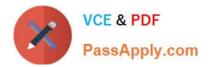

C9530-272<sup>Q&As</sup>

IBM WebSphere Message Broker V8.0 Solution Development

# Pass IBM C9530-272 Exam with 100% Guarantee

Free Download Real Questions & Answers **PDF** and **VCE** file from:

https://www.passapply.com/c9530-272.html

100% Passing Guarantee 100% Money Back Assurance

Following Questions and Answers are all new published by IBM Official Exam Center

Instant Download After Purchase

100% Money Back Guarantee

😳 365 Days Free Update

800,000+ Satisfied Customers

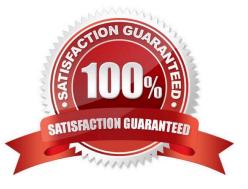

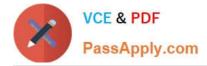

### **QUESTION 1**

A bank uses Process Server to implement a supervisor based, credit line approval process. Once initiated, the process does not return a response. This Process Server workflow needs to be started every time the Message Broker receives a new credit increase transaction. To implement this requirement, a solution developer can design a message flow that uses:

A. Publication Node

B. SCARequest Node

- C. a combination of SOAPAsyncRequest and SOAPAsyncResponse
- D. JavaCompute Node to invoke the process flow JAR files that are generated

Correct Answer: B

#### **QUESTION 2**

A solution developer is investigating a problem where a message flow does not run to completion. The message flow includes an aggregation block. The solution developer determines that messages are accumulating at the AggregateReply node. In order to resolve the problem, the solution developer needs to:

A. wire the AggregateReply Timeout terminal.

- B. change the AggregateControl Timeout property to a nonzero positive value.
- C. change the AggregateReply Unknown message timeout property to a nonzero positive value.
- D. set the AggregateControl Timeout location property to specify where incomplete messages should be sent.

Correct Answer: B

#### **QUESTION 3**

A solution developer needs to troubleshoot why a message flow does not process any messages from a remote resource. To review how the message flow interacts with all external resources, where should the solution developer look?

A. The ODBC log.

- B. The JVERBOSE log.
- C. The WebSphere MQ log.
- D. The WebSphere Message Broker Activity log.

Correct Answer: D

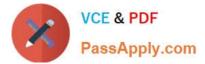

## **QUESTION 4**

A company has implemented the following message flow to process orders received:

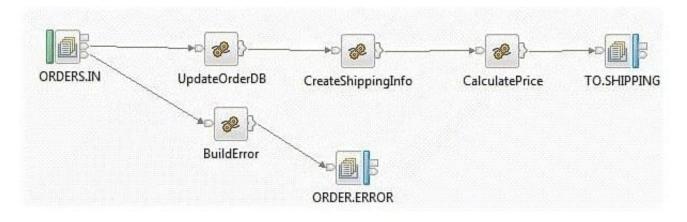

The ORDERS.IN node has the Transaction mode set to Yes.

When a failure occurs in the CalculatePrice node it is noticed that the database updates performed in the UpdateOrderDB node are not rolled back. How should the solution developer modify the flow in order to rollback the database updates in the event of a failure?

A. Add a Throw node following ORDER.ERROR.

B. Change the Transaction mode of ORDERS.IN to Automatic.

C. Set the Throw exception on database error property on UpdateOrderDB.

D. Insert a TryCatch node between UpdateOrderDB and CreateShippingInfo to handle the error.

Correct Answer: A

#### **QUESTION 5**

A solution developer creates a new broker instance containing the default execution group. The solution developer attempts to create a second execution group within the same broker and the operation fails. To correct the issue, the solution developer must:

A. upgrade the broker because it is running in Trial Edition mode.

B. upgrade the broker because it is running in Standard Edition mode.

C. run the default configuration wizard before creating the second execution group.

D. stop the first execution group from processing messages before the second execution group can be created.

Correct Answer: B

Latest C9530-272 Dumps C9530-272 Study Guide C9530-272 Exam Questions